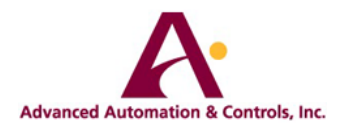

OHMS Law

$$
Current, (I) = \frac{Voltage, (V)}{Resistance, (R)} in Amperes, (A)
$$

**To find the Voltage, ( V )**

 $[V = I \times R]$  V (volts) = I (amps)  $\times R$  ( $\Omega$ )

**To find the Current, ( I )**

 $[I = V \div R]$  I (amps) = V (volts)  $\div R$  ( $\Omega$ )

**To find the Resistance, ( R )**

 $[R = V \div I]$  R  $(\Omega) = V$  (volts) ÷ I (amps)

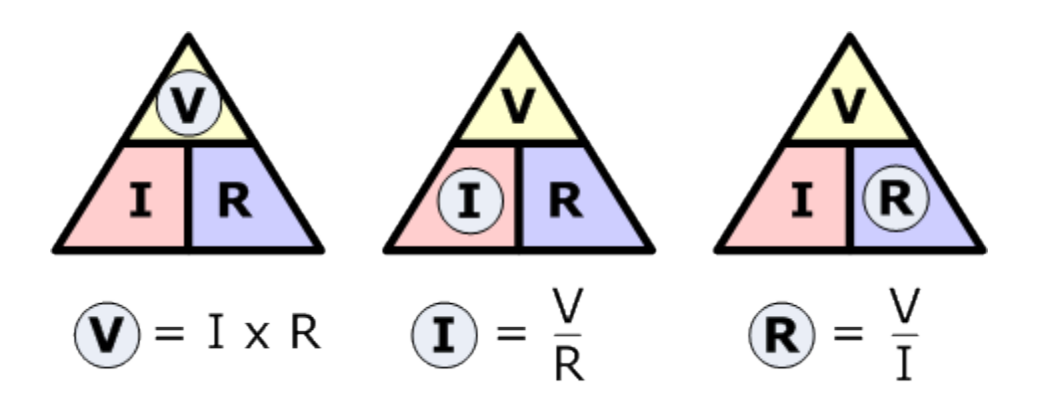

\_\_\_\_\_\_\_\_\_\_\_\_\_\_\_\_\_\_\_\_\_\_\_\_\_\_\_\_\_\_\_\_\_\_\_\_\_\_\_\_\_\_\_\_\_\_\_\_\_\_\_\_\_\_\_\_\_\_\_\_\_\_\_\_\_\_\_\_\_\_\_\_\_\_\_\_\_\_\_\_\_\_\_\_\_

Horse Power Calculations:

To find the electric horsepower of a motor, use the equation:

**Direct Current** 

Horsepower = (Volts x Amps) \* Efficiency/ 746

**Single Phase** 

Horsepower = (Volts x Amps) \* Efficiency\*Power Factor\*1.73/ 746

Three Phase

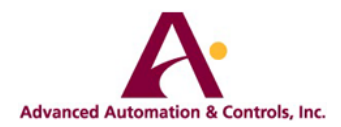

Horsepower = (Volts x Amps) \* Efficiency\*Power Factor/ 746

\_\_\_\_\_\_\_\_\_\_\_\_\_\_\_\_\_\_\_\_\_\_\_\_\_\_\_\_\_\_\_\_\_\_\_\_\_\_\_\_\_\_\_\_\_\_\_\_\_\_\_\_\_\_\_\_\_\_\_\_\_\_\_\_\_\_\_\_\_\_

Calculate Power (Watts)

Power (Watts) = Voltage (E) \* Current (I)

Direct Current:

KiloWatts  $(KW) = Voltage (E) * Current (I) / 1000$ 

Single Phase:

 $KW = E * I * Power Factor (PF) / 1000$ 

Three Phase

 $KW = E * I * PF * 1.73 / 1000$ 

Resistor Table (How to identify the size of a resistor):

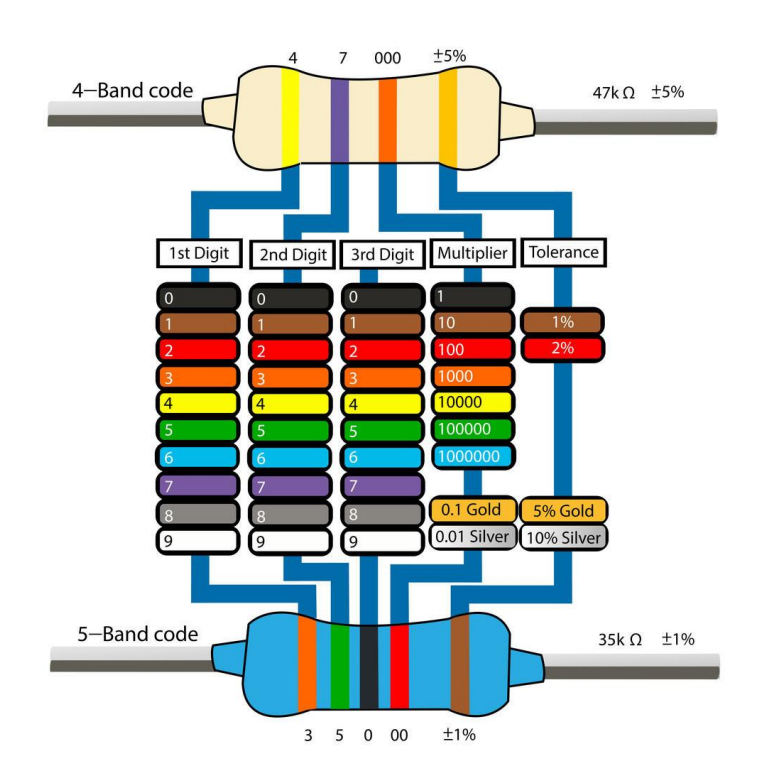

\_\_\_\_\_\_\_\_\_\_\_\_\_\_\_\_\_\_\_\_\_\_\_\_\_\_\_\_\_\_\_\_\_\_\_\_\_\_\_\_\_\_\_\_\_\_\_\_\_\_\_\_\_\_\_\_\_\_\_\_\_\_\_\_\_\_\_\_\_\_

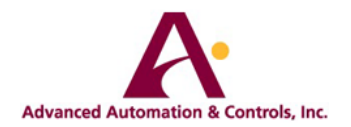

Common Industry Acronyms:

- AC = Alternating Current
- AGA = American Gas Association
- AI = Analog Input
- AO = Analog Output
- AWG = American Wire Gauge
- BIOS = Basic Input/Output System
- BPS = Bits Per Second
- C/S = Client/Server
- CIU = Computer Interface Unit
- CNG = Compressed Natural Gas
- CPU = Central Processing Unit
- CRC = Cyclic Redundancy Checking
- CSA = Canadian Standards Association
- CU = Control Unit
- DAS = Data Acquisition System
- dB =Decibel
- DC = Direct Current
- DCS = Distributed Control System
- DH = Data HI way
- $DI = Digital Input$
- DO = Digital Output
- DOS = Disk Operating System
- DP = Differential Pressure
- DTE = Data Terminal Equipment
- "E" or "V" = Voltage
- EMI = Electromagnetic Interference
- EPROM = Erasable Programmable Read Only Memory
- ESD = Emergency Shut-Down

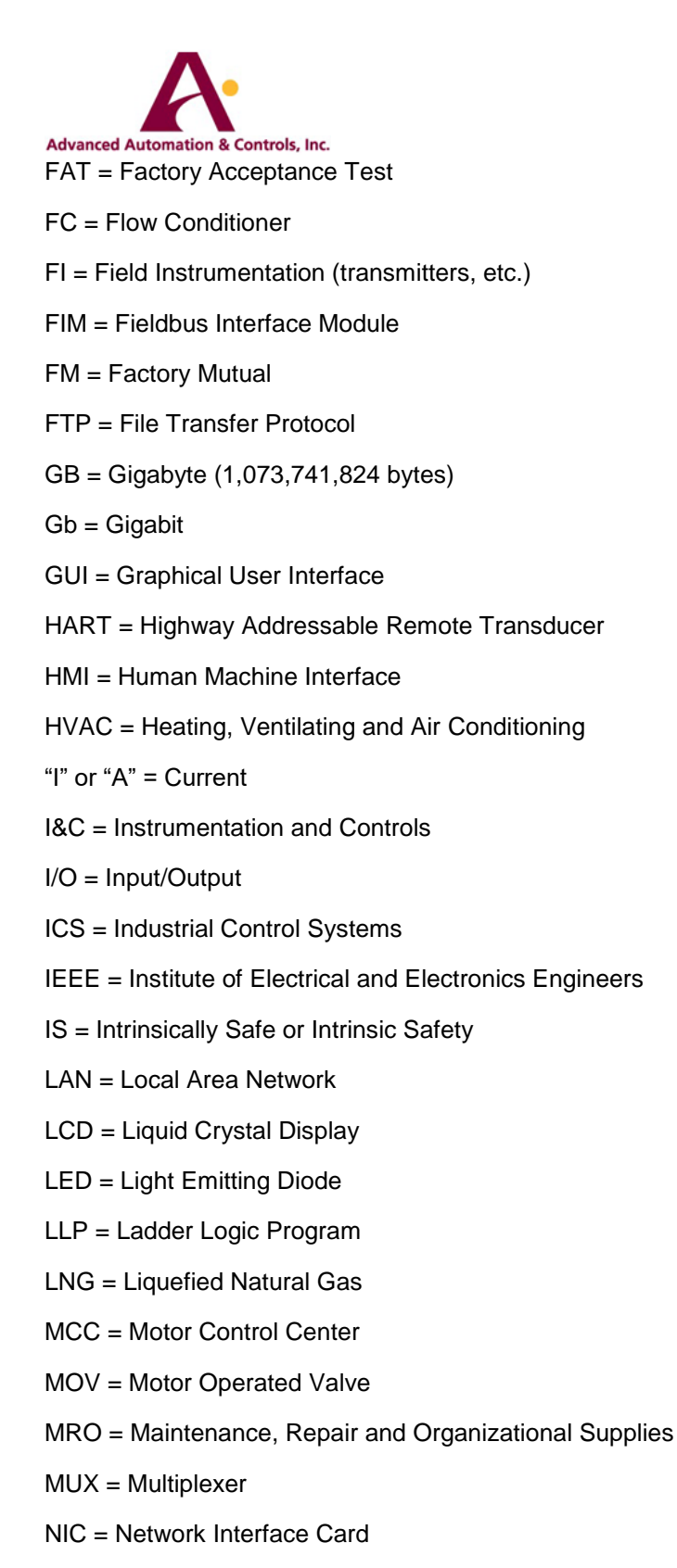

- O&M = Operations and Maintenance
- PCS = Process Control System
- PGM = Profibus Gateway Module

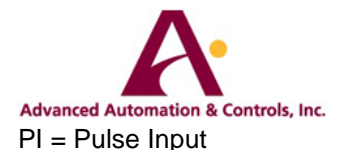

- PID = Proportional, Integral, Derivative
- PLC = Programmable Logic Controller
- PO = Pulse Output
- PPM = Parts Per Million
- PV = Process Variable
- QA = Quality Assurance
- QC = Quality Control
- "R" = Resistance
- RAID = Redundant Array of Inexpensive Disks
- RAM = Random Access Memory
- RAS = Remote Access Service (NT web browser feature)
- RFID = Radio-frequency Identification
- RIO = Remote I/O
- RLL = Relay Ladder Logic
- RMA = Return Material Authorization
- RMS = Root Mean Squared
- RTU = Remote Terminal Unit
- SCADA = Supervisory Control And Data Acquisition
- SCAN = Supervisory Control and Networking
- SLC = Single Loop Controller
- SP = Set Point
- STI = Smart Transmitter Interface
- TC,T/C = Thermocouple
- UDC = Universal Digital Controller
- UIO = Universal Input/Output
- UL = Underwriters Laboratories
- UPS = Uninterruptable Power Supply
- URL = Uniform Resource Locater (Internet pathname/address)
- USM = Ultrasonic Flowmeter
- VPN = Virtual Private Network

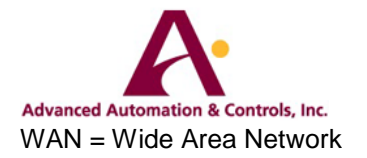